# 

### Step 1: Determine the BAS (in CFMn) based on volume:

AIRFLOW = 0.35 ACH x volume / 60

## Step 2: Determine the BAS (in CFMn) based on occupancy:

Sample Rang has 2 bedrooms, worst case occupancy is bedrooms +1 or 3 occupants AIRFLOW = 15 CFM x occupants

### **Step 3: Determine the BAS in CFM50**

Using the New York height corrected N-factor from your BPI Standards Pg. 5 convert the **Higher** of the two CFMn from steps 1 & 2 into CFM50.

CFM<sub>50</sub> = AIRFLOW x height-corrected n-factor

## Step 4: Determine 70% of BAS or Mechanical Ventilation Requirement (MVR)

MVR 70% of BAS = BAS CFM50  $\times$  .7

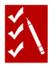